**Dragon Revenue**

# *Version: 1.1* Standard Edition

**chasing dragons**

[chey-sing] [drag-uh ns] *the elusive pursuit of the ultimate happiness in life*

**Copyright 2015 Lucas Lee All Rights Reserved**

## **Legal Disclaimer**

This report has been researched and compiled with the intent to provide information for persons wishing to learn about making a profit using various online resources. Throughout the making of this consumer report, every effort has been made to ensure the highest amount of accuracy and effectiveness for the techniques suggested by the author. The report may contain contextual as well as typographical mistakes.

None of the information provided in this report does not constitute a warranty of any kind nor shall readers of this report rely solely on any such information or advice. All content, products, and services are not to be considered as legal, financial, or professional advice and are to be used for personal use and information purposes only. This report makes no warranties or guarantees express or implied, as to the results provided by the strategies, techniques, and advice presented in this report. The publishers of this report expressly disclaim any liability arising from any strategies, techniques, and advice presented in this report. The purpose of this report is to educate and guide.

Neither the publisher nor the author warrant that the information contained within this report is free of omissions or errors and is fully complete. Furthermore, neither the publisher nor the author shall have responsibility or liability to any entity or person as a result of any loss or damage alleged to be caused or caused indirectly or directly by this report. Income results may vary. The author makes no promises to achieve the same success. No part of this report may be reproduced in any shape or form without the written permission of the author.

## **About Dragon Revenue**

#### Hi!

I'm Lucas. I'm 17 years old and will be turning 18 this August. I discovered HackForums when I was 13, originally looking for a YouTube view bot. Throughout my time on HF I have learned about programming, network security, white hat hacking, web design, and most importantly, **online monetization and marketing.**

I first started most likely like you. I checked out the Monetization Techniques section, looking for any sort of method that would earn me just \$5 a day. \$5! That's all I wanted. I wanted to be able to buy games on Steam without asking my parents.

It wasn't for a few months until I discovered my first working method. PPD, also known as Pay-Per-Download, involves locking a file download with a survey, which when completed by a user, earns you money. You've probably seen these on YouTube. I was earning \$1-\$2, tiny amounts of money, but I was ecstatic.

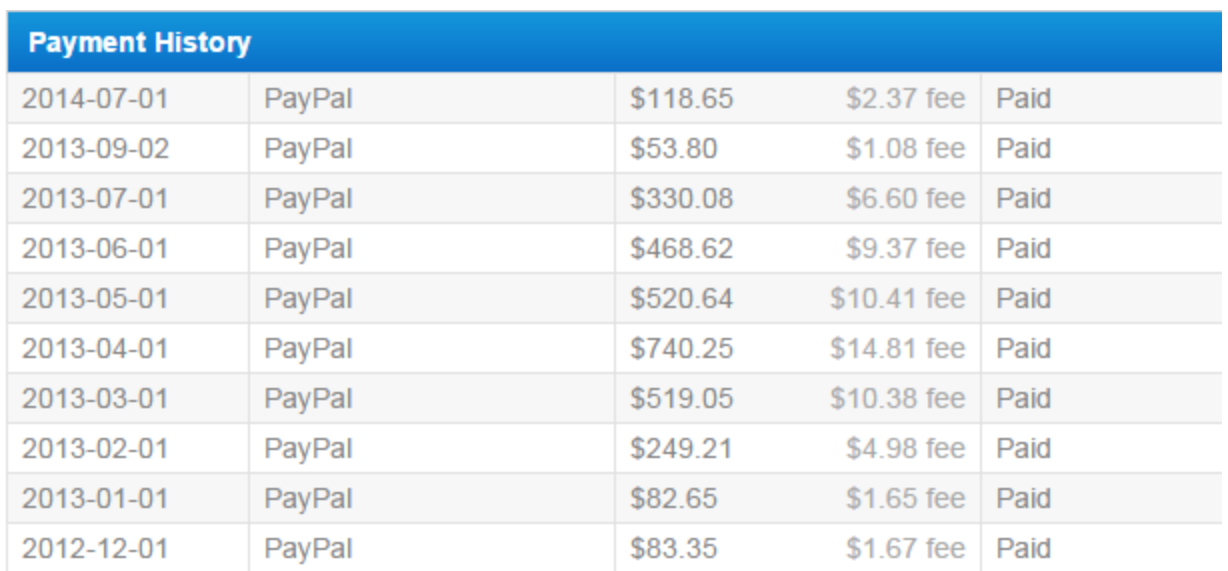

\$1-\$2 began to change to much more. Here is an overview of my FileIce payments…

At the start, as you can see, I was earning just under \$3 a day. However, being 14, \$83 was a lot of money to me, especially all at once. After that first month I began to reinvest my profits back into PPD, and eventually scaled up to my peak, where I was earning a consistent \$25 a day.

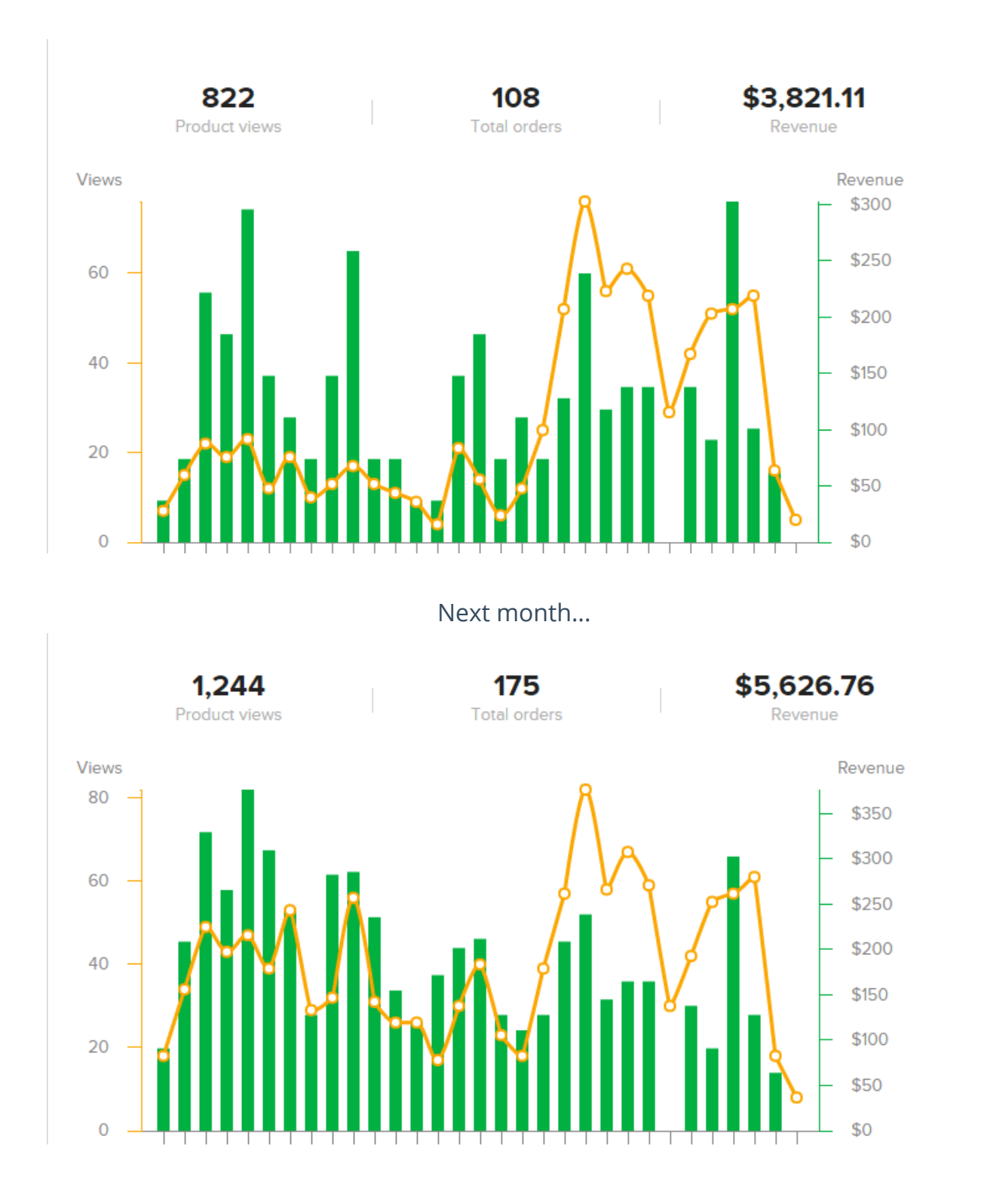

I eventually moved from PPD to more advanced methods, but since I had the capital needed, I could invest and ultimately grow my earnings more and more. The trick is momentum. Getting up and running. I realized that the only difference between earning \$50 a day and \$200 a day was how much I would be able to invest for promotion and the like.

The beauty in the system is you can start with nothing to invest and scale as you go. At the start, you will only be earning \$1 a day, then \$5, then \$10. Eventually you'll be able to continue to scale up and reinvest your profits to, hopefully, reach \$50 and even \$100 a day.

So sit back. Relax. Grab a bagel and some coffee. And feel free to contact me if you need any sort of assistance!

To Your Success,

- Lucas Lee

## **Getting Started**

This section is going to cover setting up the framework of the system. The skeleton, if you will. Once we have set up the framework, I will show you the different 'routes' you can take with the system, different tweaks and optimizations you can implement to gradually increase your profit.

The general framework of the system involves 2 platforms: **torrents** and **YouTube**. Some of you may have heard of a method that involves PPD and YouTube/PPD and Torrents and I can assure that this is *vastly* different. Don't be getting all anxious now!

This is a system that I have created myself that allows you to customize completely on your own. You will have full control of your earnings, similar to a real business or company.

To get started, we are going to be using a site called **KickAssTorrents**. KickAssTorrents (KAT for short) is one of the most popular torrents sites, mainly due to its community and pleasing site layout.

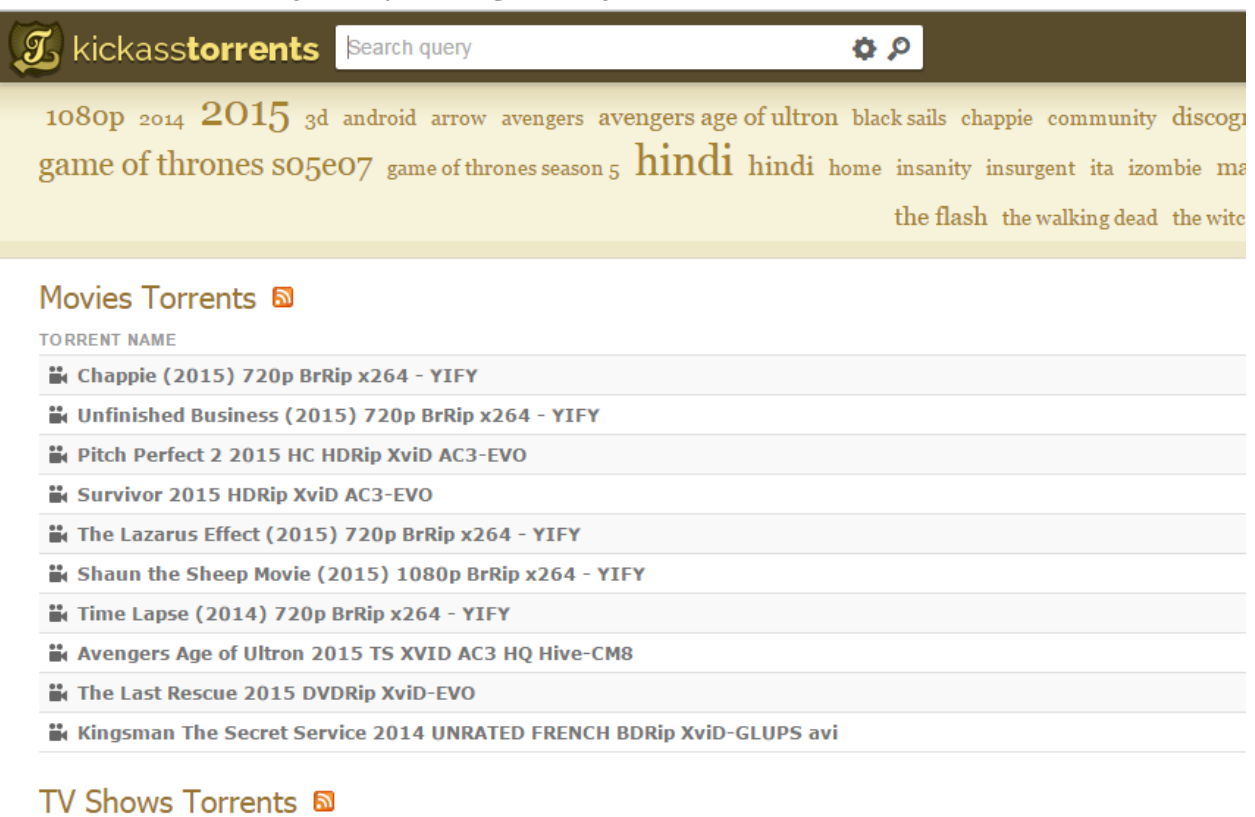

**TORRENT NAME** 

To get started, head over to **<https://kat.cr/>**and hit the button that says '**Register / Sign In**'

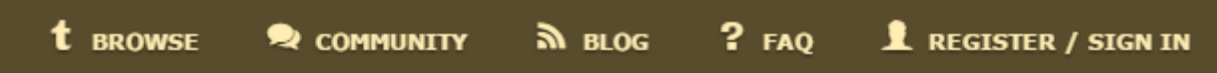

Hit the 'Free Registration' tab and fill out the form with your information.

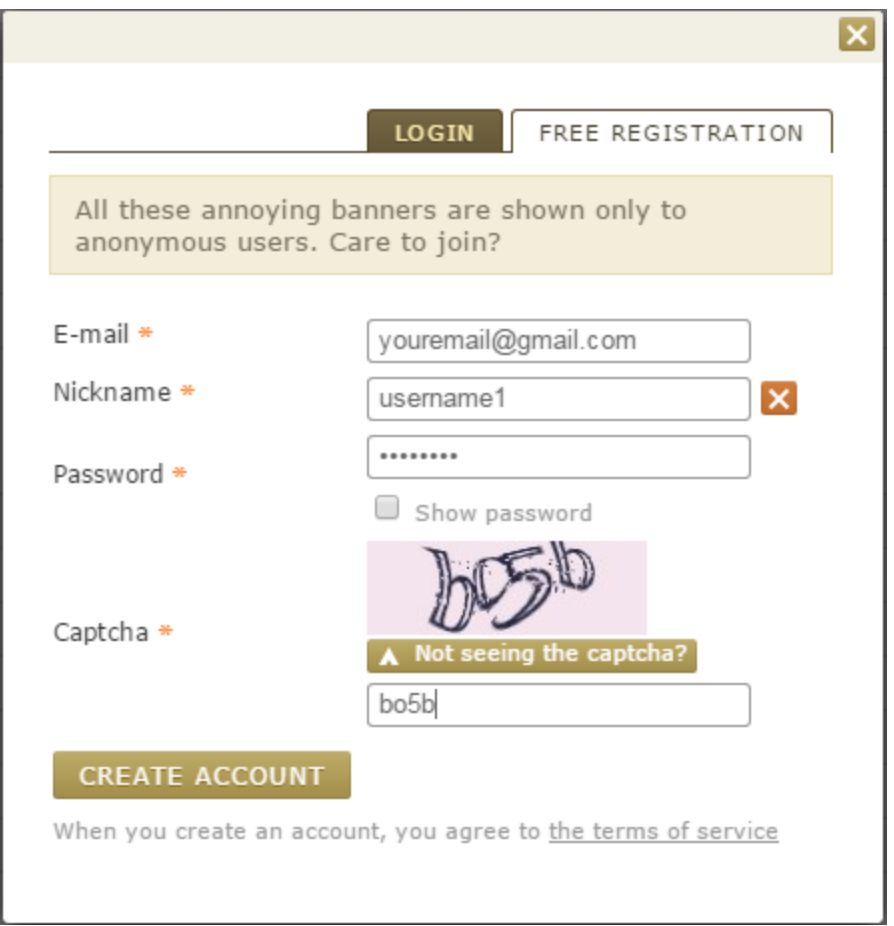

You'll receive an email asking to verify your account. Click that and then we can get started setting up our profile!

You'll notice that members have a little blue number next to their name that looks like this:

**O** YIFY \*2.88M

This is their reputation, similar to the reputation on HackForums. To earn reputation on KAT all you need to do is leave comments on torrents or participate in the community.

In order to get downloads on your torrents (more on this later) we are going to have be an active and reputable member in the community!

To start, go to the main page if you haven't already and you can see the most trending torrents.

### Movies Torrents **N**

**TORRENT NAME** 

- **ik** Chappie (2015) 720p BrRip x264 YIFY
- **in** Unfinished Business (2015) 720p BrRip x264 YIFY
- **No Pitch Perfect 2 2015 HC HDRip XviD AC3-EVO**
- **ik Survivor 2015 HDRip XviD AC3-EVO**
- The Lazarus Effect (2015) 720p BrRip x264 YIFY
- Time Lapse (2014) 720p BrRip x264 YIFY
- in Shaun the Sheep Movie (2015) 1080p BrRip x264 YIFY
- in Avengers Age of Ultron 2015 TS XVID AC3 HO Hive-CM8
- in The Last Rescue 2015 DVDRip XviD-EVO
- Kingsman The Secret Service 2014 UNRATED FRENCH BDRip XviD-GLUPS avi

## TV Shows Torrents **อ**

**TORRENT NAME** 

- Mr Robot S01E01 HDTV x264 PROPER-LOL[ettv]
- Aquarius US S01E01 HDTV x264-LOL[ettv]
- Wayward Pines S01E03 HDTV x264 PROPER-LOL[ettv]
- **ik Bones S10E20 HDTV x264-LOL[ettv]**
- ik Between S01E02 HDTV x264-KILLERS[ettv]
- $\frac{2015}{100}$  WWE Smackdown 2015 05 28 HDTV x264-SkY -={SPARROW}=-
- Rookie Blue S06E02 HDTV x264-KILLERS[ettv]
- K Texas Rising S01E02 Fate and Fury 720p HDTV x264-TOPKEK[ettv]
- in Texas Rising Part 1-From the Ashes READNFO 720p HDTV x264-DHD[ettv]
- touie S05E08 HDTV x264-LOL[ettv]

Simply click on any from the list and download the torrent (install a client such as uTorrent or qBittorrent). Once you have downloaded the torrent, you will be able to leave feedback!

Once you have left a comment, you will notice the number next to your name has increased!

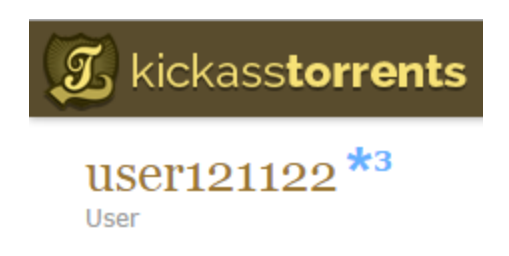

You can also earn reputation by participating in the community! **<https://kat.cr/community/>** is a forum similar to HF where you can earn points by posting.

I would recommend leaving 5 comments on Torrents and 10 posts in the forums per day, to avoid spam detection. Be sure your comments are not spammy but are legitimate looking. A bad comment may be something like '**great thx'**whereas a good comment may be something like '**Great upload, Audio 10/10 and Video 10/10 thanks!**'.

Once we've reached **25reputation points**we can get started **uploading torrents**, which will be the basis of our method.

The easiest way to find torrents to upload is to find recently released music albums/movies/software/games, find them on KAT, then re-upload them on your own account.

#### Recommended sites:

**Movies:**

- <http://www.redbox.com/movies>
- **[http://www.rottentomatoes.com/browse/dvd-new-releases/](http://www.rottentomatoes.com/browse/dvd-new-releases/?services=amazon;amazon_prime;flixster;hbo_go;itunes;netflix_iw;vudu)**
- **<http://www.rottentomatoes.com/>**
- <http://www.the-numbers.com/movies/trending>
- <http://whatstrending.com/categories/movies>

**Music:**

- <http://www.datpiff.com/mixtapes/hot>
- <https://www.beatport.com/pulsechart>
- **<https://soundcloud.com/explore>**

#### **Games:**

- **[http://www.metacritic.com/browse/games/release-date/new-releases/a](http://www.metacritic.com/browse/games/release-date/new-releases/all/date) [ll/date](http://www.metacritic.com/browse/games/release-date/new-releases/all/date)**
- <http://www.gamestop.com/collection/upcoming-video-games>
- **<http://www.gamespot.com/new-games/>**
- **<http://gamingbolt.com/trending-video-games-this-week>**

#### **Software:**

- **<http://download.cnet.com/windows/>**
- [http://download.cnet.com/windows/most-popular/3101-20\\_4-0.html?tag](http://download.cnet.com/windows/most-popular/3101-20_4-0.html?tag=rb_content;main) **[=rb\\_content;main](http://download.cnet.com/windows/most-popular/3101-20_4-0.html?tag=rb_content;main)**
- **<http://www.amazon.com/best-sellers-software/zgbs/software>**
- <http://filehippo.com/popular>
- <http://www.techspot.com/downloads/popular/>

Your process should be:

- 1. Find popular file
- 2. Download from KAT or other torrent site
- 3. Re-upload on your own torrent account

**EDIT: KAT has recently made it so you must submit a form to apply to upload torrents. I got approved on a new account within 24 hours, just submit something saying you want to upload your favorite TV shows, movies, games, etc. and you should be fine!**

## **Private Messages**

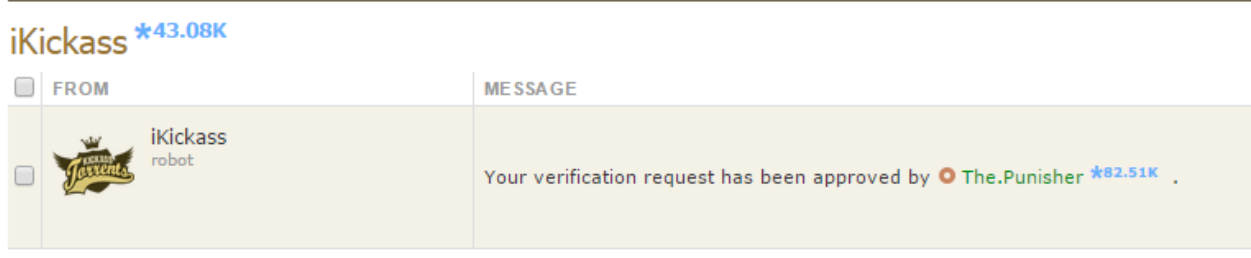

By uploading numerous legitimate torrents on to your account, we can make our account look as official and professional as possible, thus increasing the probability of our future torrents being downloaded. People will be more likely to download from a reputable uploader rather than someone random!

I am not going to go into how to create a .torrent file as you can easily learn this from YouTube or Google that can probably do a better job than me. Here's a simple tutorial I found after a quick YouTube search:

**<https://www.youtube.com/watch?v=0xWExh2COl8>**

I would recommend uploading at least 5 legitimate torrents, before moving on to the next section, "**monetizing your torrents**"

## **Monetizing Your Torrents**

In this section we are finally going to learn how to profit from our 'framework'! I will detail 3 different paths you can take. Each own is completely up to you and can each earn a consistent income, so choose whichever most appeals to you.

## **Content Locking (PPD)**

This is a common method back in 2012-2013 that still has HUGE potential today. However, there is a chance your KickAssTorrents account will be removed so it can be very hit or miss. But when you hit your mark, it can be incredibly profitable!

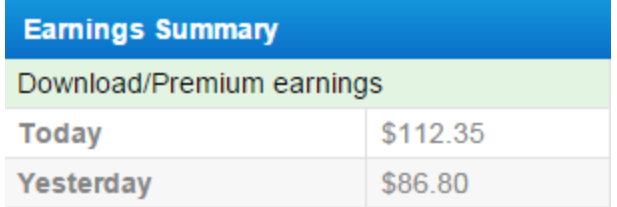

That screenshot is from an account I did when a new Game of Thrones episode was released… I made roughly \$500 before it got taken down, so it can definitely be profitable!

**Tip:***You can purchase accounts for KickAss that are able to upload on HackForums! Go to the 'Buyers Bay' and make a post saying you're looking for accounts that are able to upload. Now you'll have accounts that you can use for PPD!*

The first step is to sign up to a PPD network. I've listed two below as well as some details about them.

#### **ShareCash <http://sharecash.org/>**

Probably one of the oldest PPD networks, you've probably seen a ShareCash survey link on YouTube. ShareCash surveys are typically easy to complete but earn you less money. No application required, just sign up and start. \$20 cashout minimum

#### **FileIce <http://fileice.net/?index=bf898a13dc1375600e2f>**

A network largely popularized by HackForums, FileIce has been around since 2012 and has grown rapidly ever since. FileIce, compared to ShareCash, has surveys that are typically harder to complete but offer more money per completion. Application approval required to join, \$50 cashout minimum

Once we've joined a network, we'll be locking our torrents with a password, and in order to get the password, they will have to complete a survey through either ShareCash/FileIce.

#### **TIP: Be sure the user will be able to unlock the file with the code! If they complete a survey and the code does not work, you'll have a higher chance of your torrent getting removed.**

As an example I'll use FileIce but the process is essentially the same for ShareCash. First, make a .txt file and write, *"The code to unlock the file is: '3JDS888X'. Have fun!"* Name the file something like,' <torrent file name> password'. Next, go to FileIce, click on 'Files' -> 'Advanced File Manager'

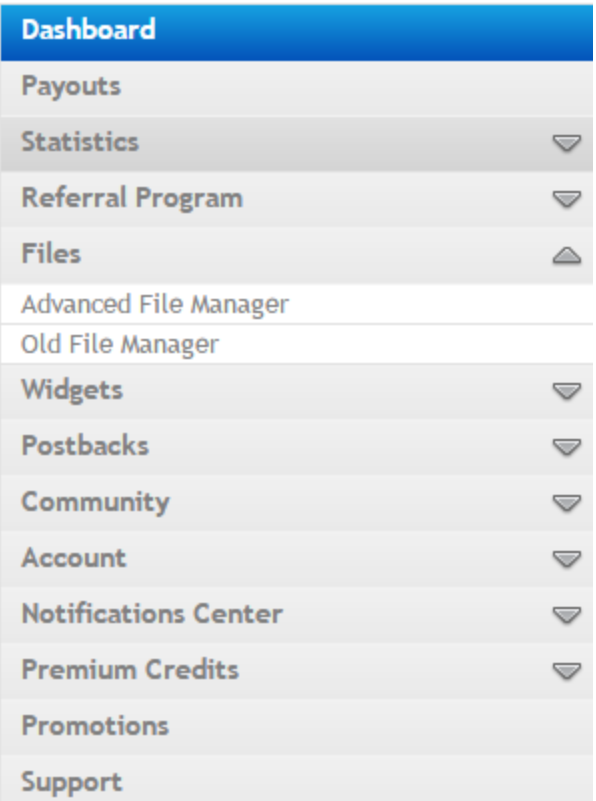

Click on 'Upload' and select the .txt file you just created. After it has been uploaded, you can click on the file name to get the download link for your file. Copy this and make a new .txt file, writing, "To get the password to the archive, go here! <FileIce link>. Have fun!". Name the .txt file 'Password' or, 'README for password'

For the next part we're going to need WinRAR which you can download for free here: **<http://www.rarlab.com/download.htm>**

First, make a folder on your desktop and copy + paste the file you wish to upload as well as the 'Password.txt' file. Put the file you're uploading in it's own folder, like so.

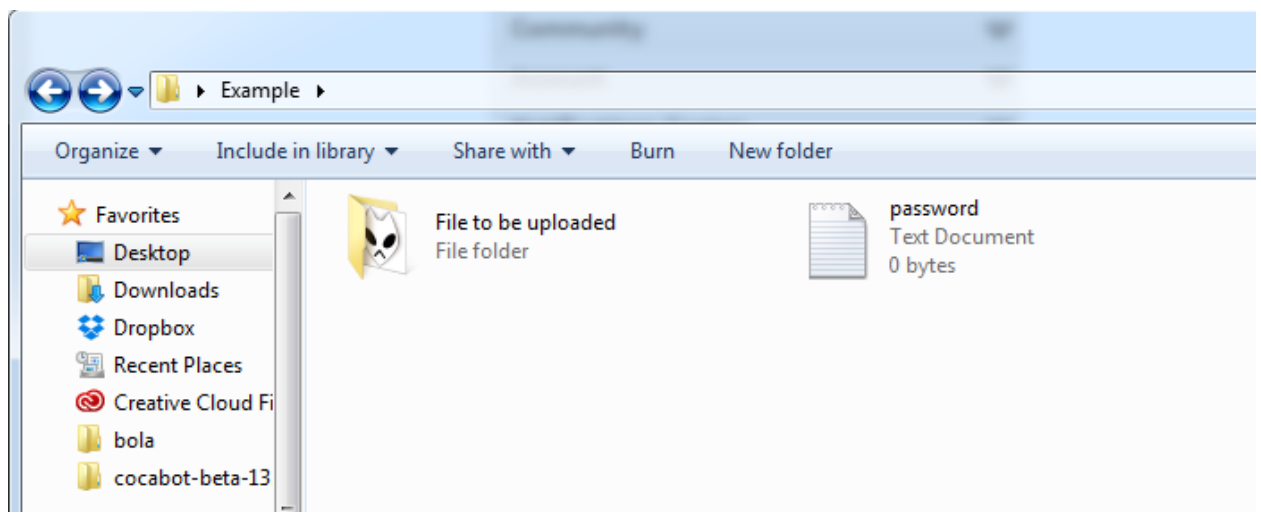

Open up WinRAR and navigate to the folder that holds the file, NOT the folder that contains both the file folder and the password. In the above example, I would select the 'File to be uploaded' folder, rather than 'Example'

Click on the 'Add' button to create a new archive for the file. Change the 'Archive Format' to .zip then click on the 'Advanced' tab.

Here we will set the password using the password we entered earlier. Simply click on 'Set Password', paste it in, and you're good to go!

After you've created a .torrent file we can upload it! Once it's been uploaded you can choose to 1. Sit back and see if it earns or 2. Try and promote your torrent

Personally I have had success in both. There have been times where I will promote the shit out of my upload and barely earn \$5 and times where I will do nothing and wake up to \$50-\$75 in earnings.

The best way to promote I have found is through YouTube. Make a 'tutorial' video showing how you can get this new game, movie, software, etc. for free and leave a link to your torrent in the description. Through HackForums you can also purchase 'High Retention' YouTube views to boost your video's ranking and thus earn you more exposure.

I have found that the PPD + Torrent path has been the most consistent, in that if I put in an hour each day I can easily expect to earn a solid \$25-\$50 a day. At the

start you will still be learning but as you do it more and more you'll find you'll be able to upload more torrents faster and thus earn more money.

### **Adware (Greyhat/Blackhat)**

I actually wasn't sure if I wanted to include this section as it is grey/blackhat but I thought fuck it, if you want to try it go ahead. It would be dishonest for me to disclude part my own system so you can give this a shot if you'd like.

This method involves bundling a RAT with your torrent uploads, which we can use for crypto-mining, adware, selling installs in the HackForums marketplace, the possibilities are endless.

The first thing you'll need is a RAT. I recommend LuminosityLink as he's currently offering free crypts with your purchase, and LL also has some great features for earning money.

I won't go into setting up your RAT as those are relevant to the software you use, and there are tons of free tutorials on HackForums for those RATs.

The only thing you need to do is bind your RAT with the file you're uploading. Many RATs/crypters have a file binder built, but you can find a free one on HackForums just by searching.

Once you've uploaded your torrent, we can do the same as we did with the PPD method, where we use YouTube to upload to promote our download, or we can just sit back and wait.

Either way, once we have some installs ('slaves' as they're called in the RAT community) we can get started earning.

The easiest way is to mine cryptocurrency using the RAT. LuminosityLink has an inbuilt miner that works great. If you'd like to learn more about crypto-mining be sure to check out the cryptocurrency section here:

**<http://www.hackforums.net/forumdisplay.php?fid=277>** as well as this link: **<http://igaming.org/cryptocurrencies/section/how-mining-works/>**

Another way I was able to profit from my slaves was by using adware. You'll notice in LuminosityLink that there is a 'Website Visit', which you can use to display a webpage in the background, so that the user cannot see the webpage. We can combine this with a website like **<https://shorte.st/ref/fc287cb549>**to earn money from our slaves. Doing this is a very safe and consistent way to earn, since your slaves will likely never realize that you're displaying ads in the background.

You can also sell your slaves to other HF members. This means executing their RAT on your slaves so they can build their own slave network.

### **Fast Payment**

If for any reason you need some fast cash you can always sell your KickAss account(s) on HackForums. There will always be people looking for them, and you can charge between \$5-\$10 if you have an account that's verified, able to upload, and has good reputation.

## **Conclusion**

You've done it!

You've reached the end of Dragon Revenue.

How is NOT the time to relax! You made the purchase but the only way you're going to earn is if you put the method into practice!

Only when I was working harder than ever and constantly improving my methods was I able to break past \$100, \$200 a day and finally start making a consistent income stream for myself.

To Your Success!

- Lucas